## Kurzanleitung TAB4pro

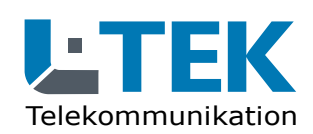

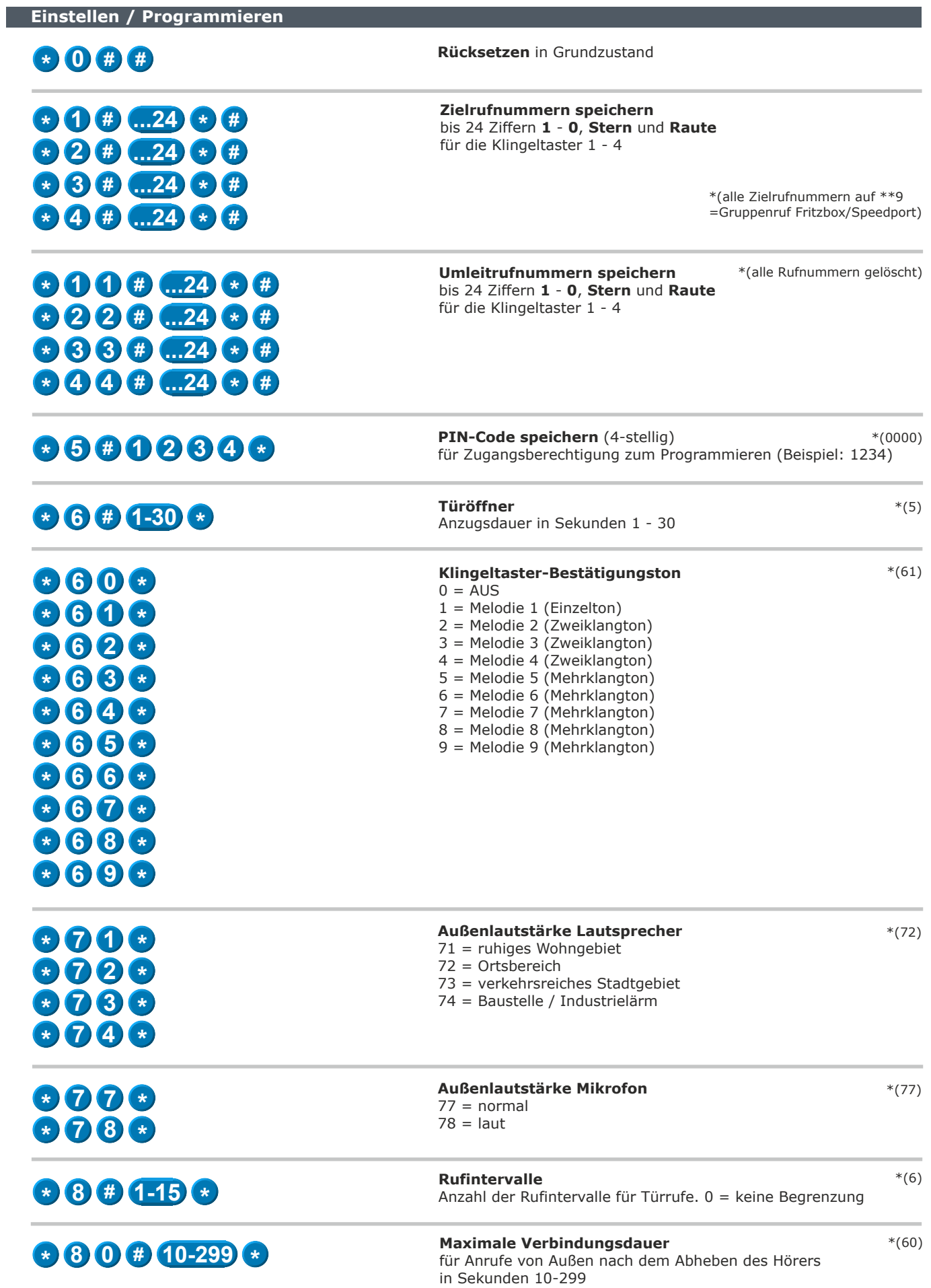

## Kurzanleitung TAB4pro

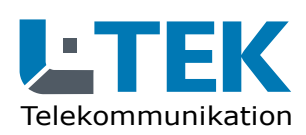

**Einstellen / Programmieren**

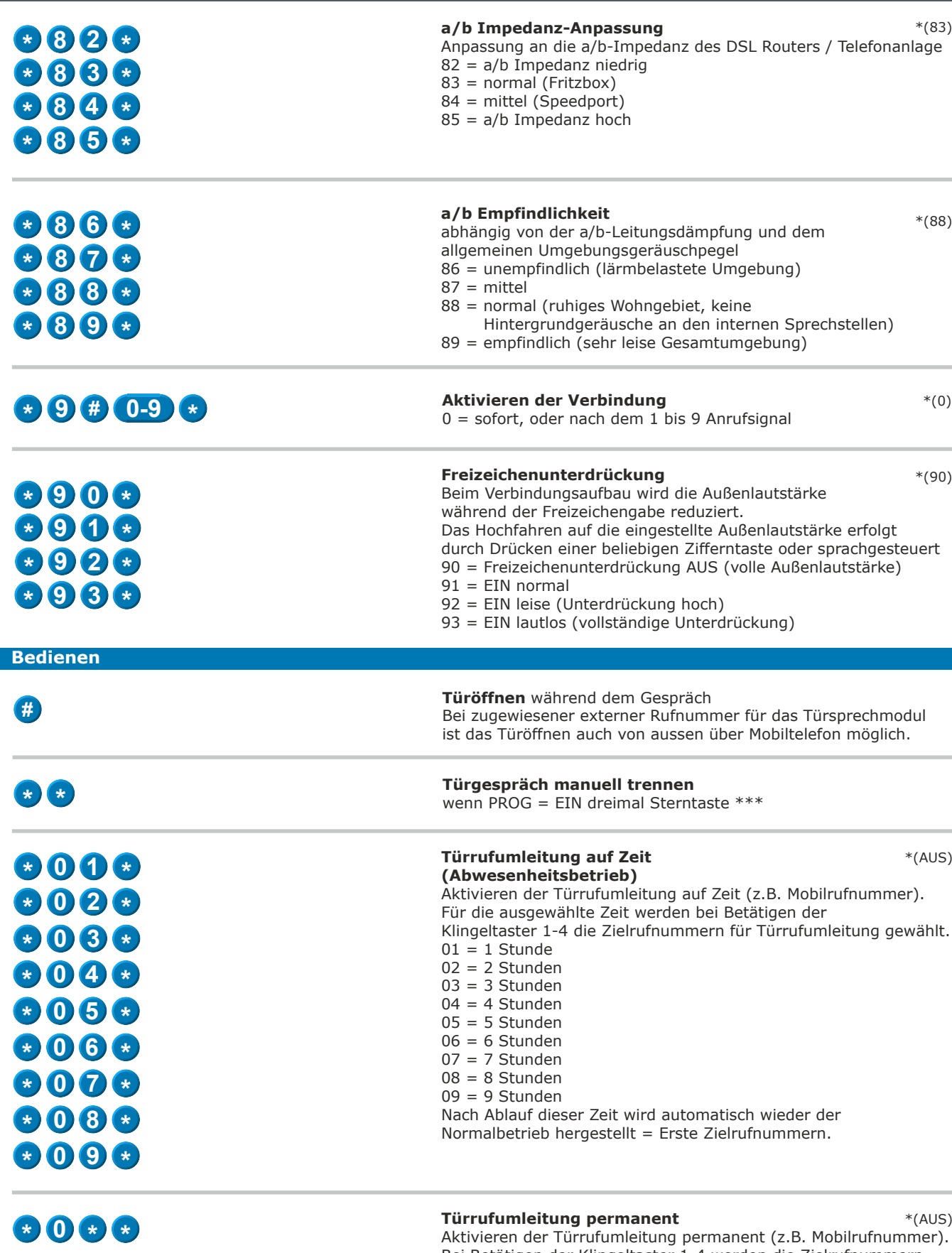

Bei Betätigen der Klingeltaster 1-4 werden die Zielrufnummern für Türrufumleitung gewählt. Das Ausschalten der Türrufumleitung (Rückkehr in den Normalbetrieb) erfolgt durch internen Anruf am Türsprechmodul (Anwesenheit).

\*(Einstellungen nach dem Rücksetzen)